### More on deployment, object serialization

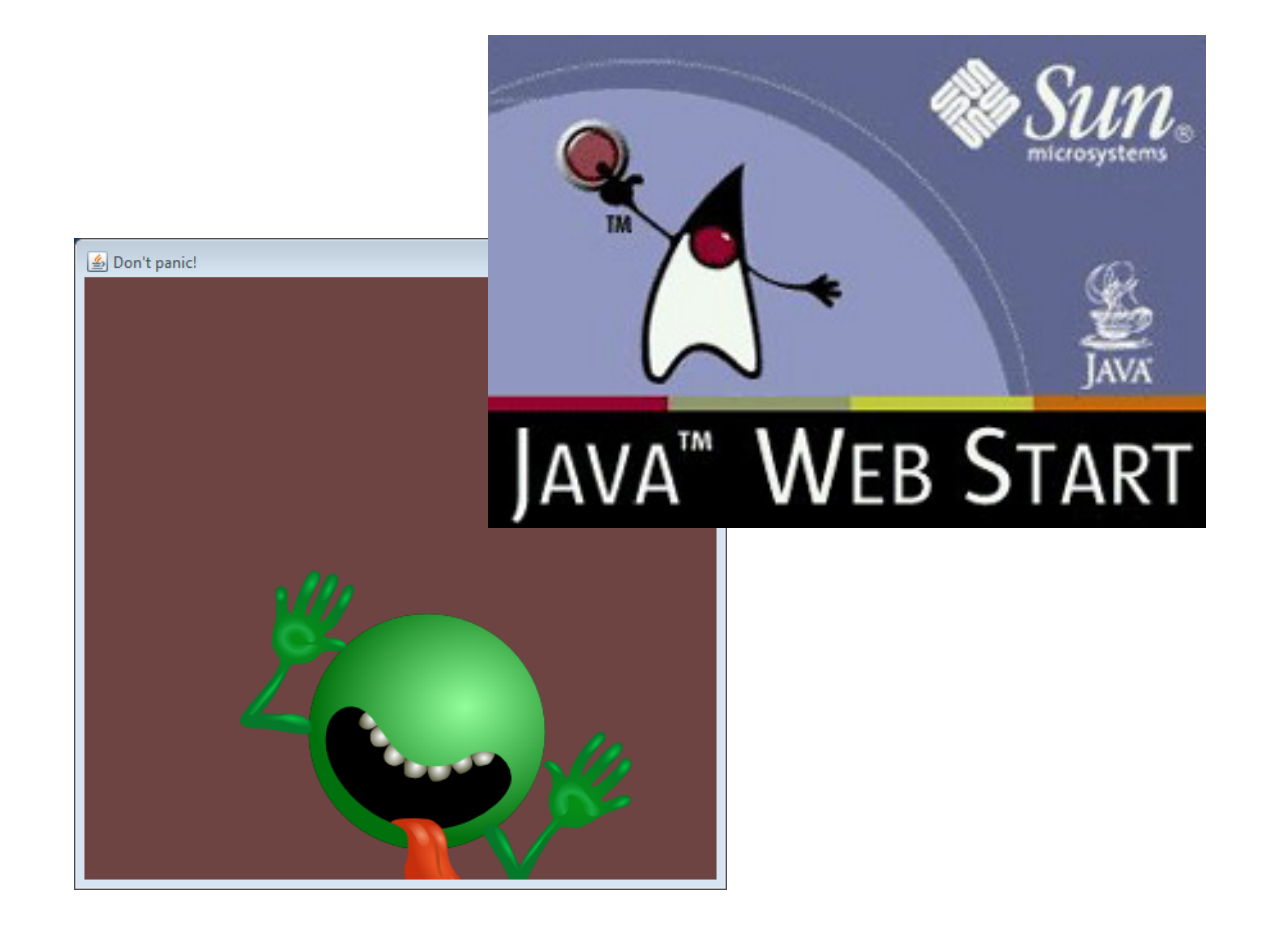

## **Overview**

- Java ARchives (JARs)
	- $-$  Deploying by sending a single file
	- $-$  File contains everything needed to run your app
- Java Web Start (JWS)
	- $-$  Deploying JARs on your web site
	- $-$  Client automatically updates if you change JAR
- Serialization
	- $-$  Saving and reloading the state of objects
	- $-$  Built-in support in Java

# JAR files

### • Java ARchives

- A compressed zip file
	- Create with the jar command line utility
- $-$  Contains all the \*.class files needed to run your app
	- Including any inner-classes, e.g. Panic\$PanicPanel.class
	- Don't need the  $*$  java files
- $-$  Also any images, sounds, and other resources
- $-$  Must have a special file named mainifest.txt
	- Defines the class to run if JAR is executed

# Don't panic application

- PanicApplet was a viral sensation
- Standalone for offline enjoyment
	- $-$  Changed from JApplet to JFrame
	- $-$  Changed loading of image/sound file

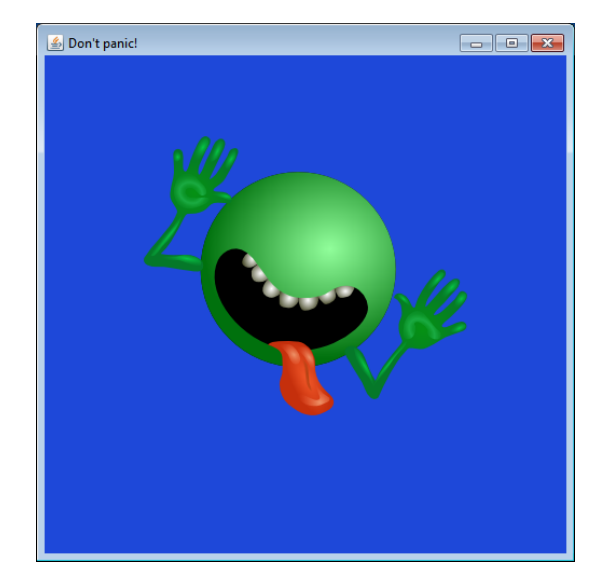

```
// Load the image
URL imgURL = getClass().getClassLoader().getResource("dont_panic.png");
img = new ImageIcon(imgURL).getImage();
// Load the audio file
URL soundURL = getClass().getClassLoader().getResource("boink.wav");
audio = Applet.newAudioClip(soundURL);
```
- Organize your files
	- $-$  My example: everything in a single directory
		- Big projects will have a more complicated folder hierarchy
	- $-$  All my \*.class files and any images/sounds

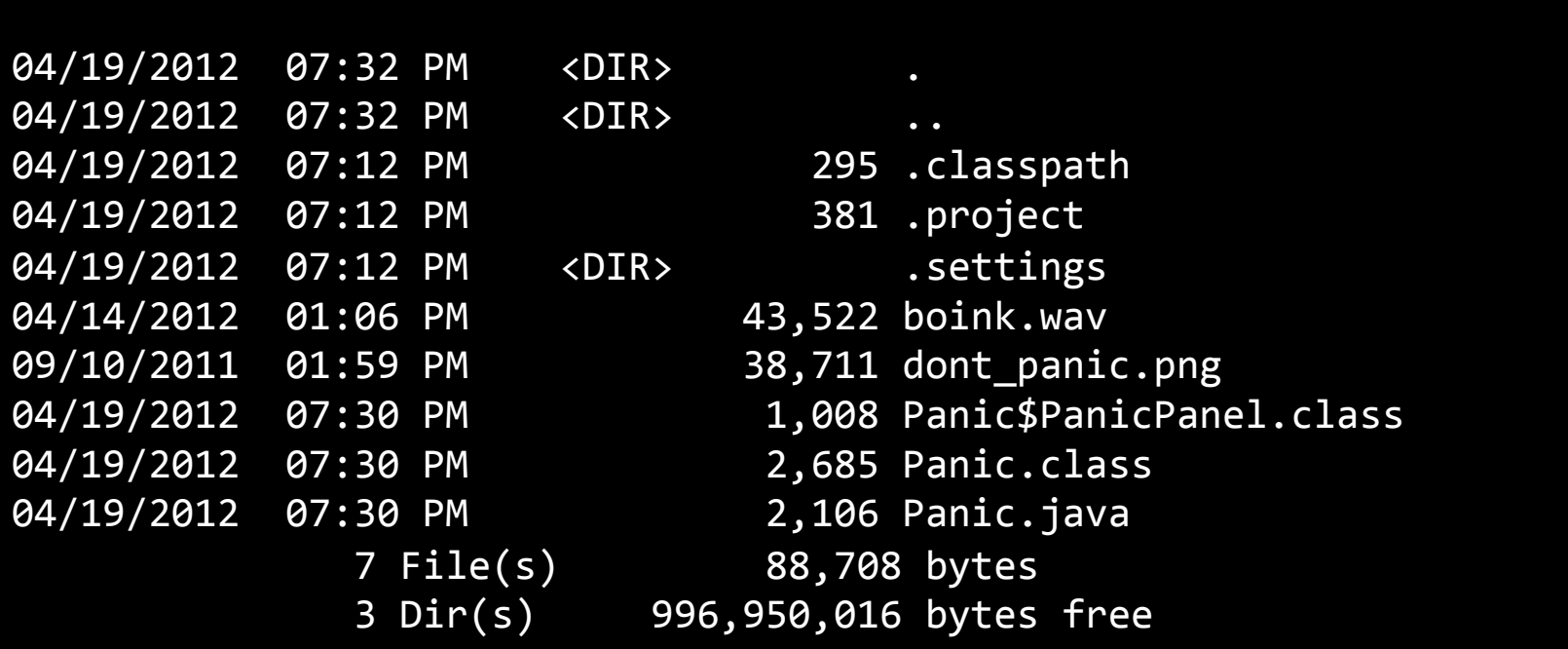

### • Create the manifest.txt file

### - Single line defining main class

Main-Class: Panic

#### *manifest.txt*

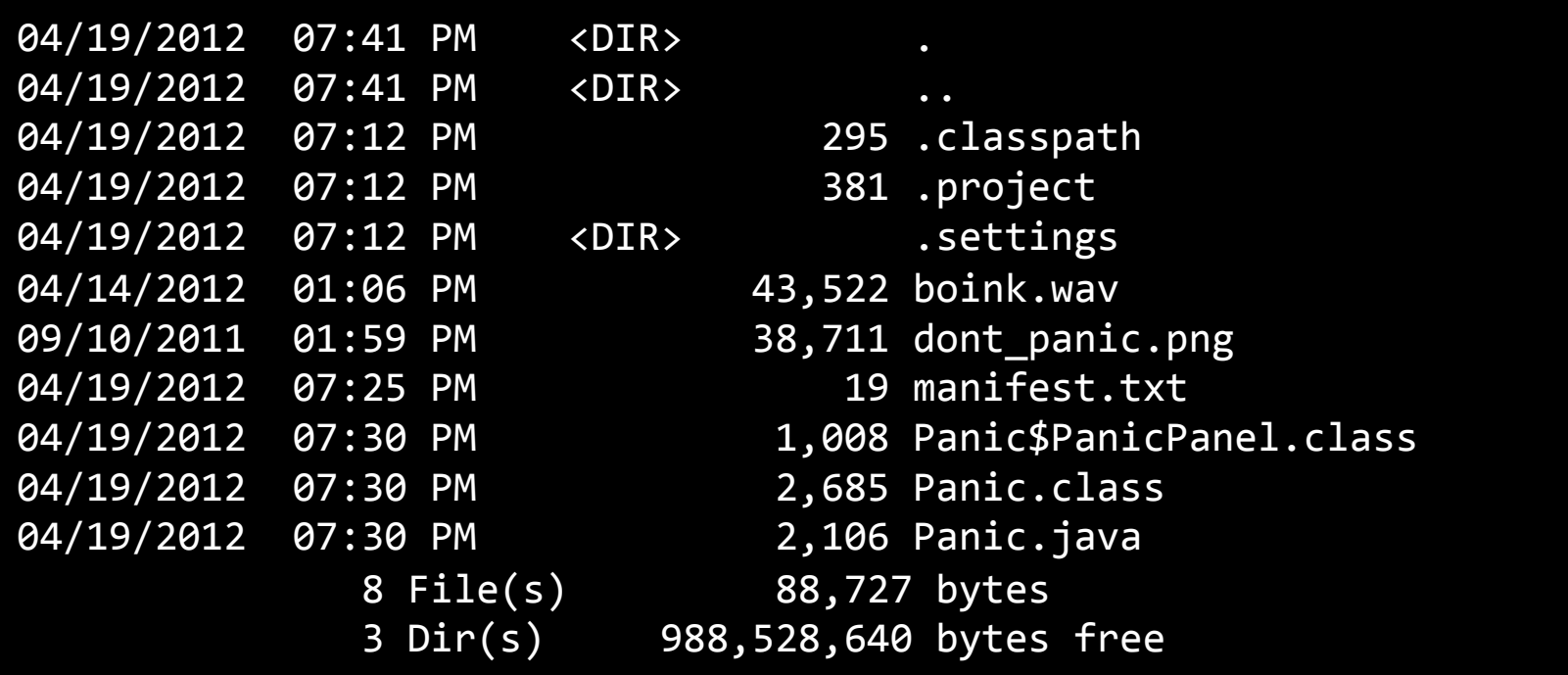

### • Create JAR using "jar -cvmf" command

**c:\workspace\Panic>jar -cvmf manifest.txt Panic.jar \*.class \*.png \*.wav**  added manifest adding: Panic\$PanicPanel.class(in = 1008) (out= 602)(deflated 40%) adding: Panic.class(in =  $2685$ ) (out=  $1472$ )(deflated  $45\%$ ) adding: dont\_panic.png(in =  $38711$ ) (out=  $38681$ )(deflated  $0\%)$ adding: boink.wav(in =  $43522$ ) (out=  $36937$ )(deflated  $15\%$ )

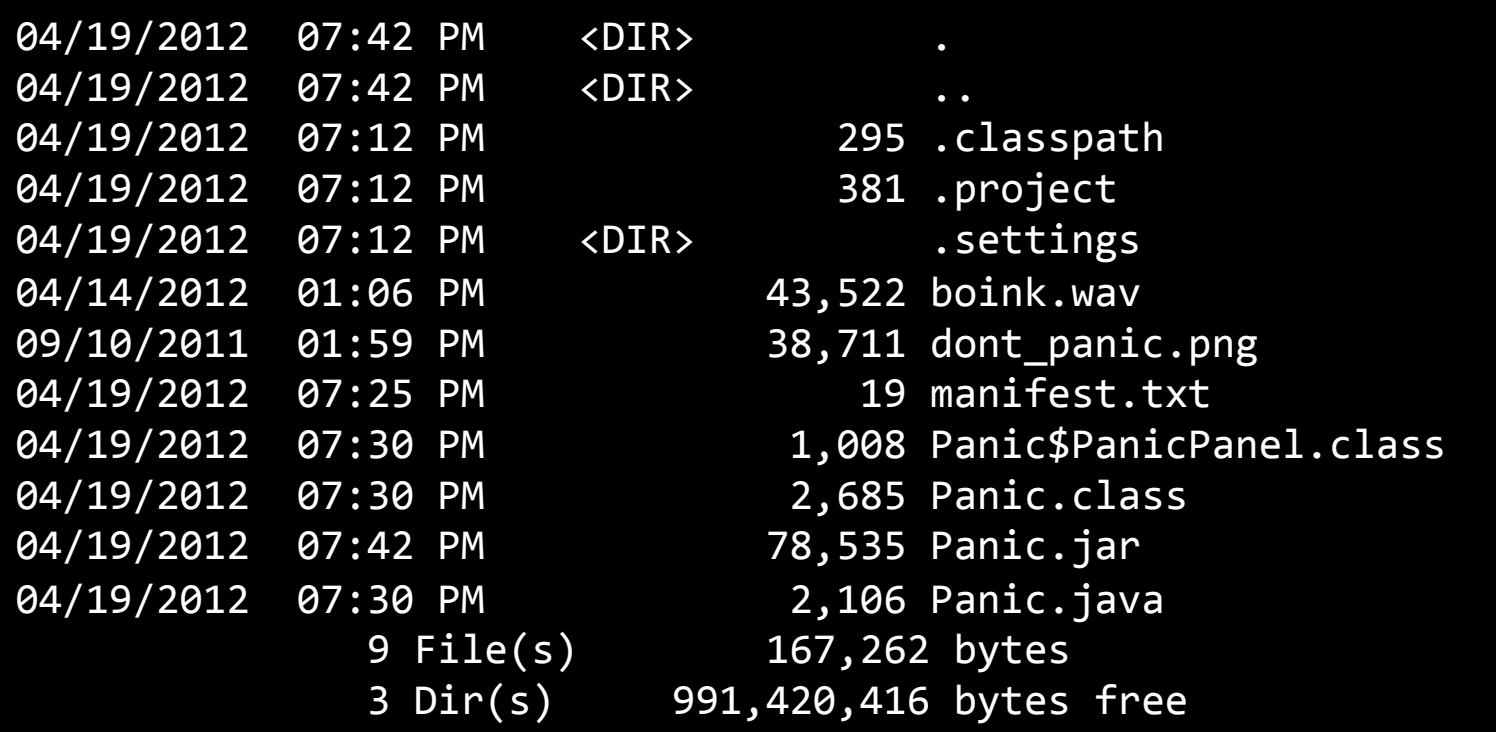

- Executing the JAR
	- $-$  From command line using java command
		- Use the -jar switch
	- $-$  Clicking in your operating system explorer
		- Assuming your file associations are setup right

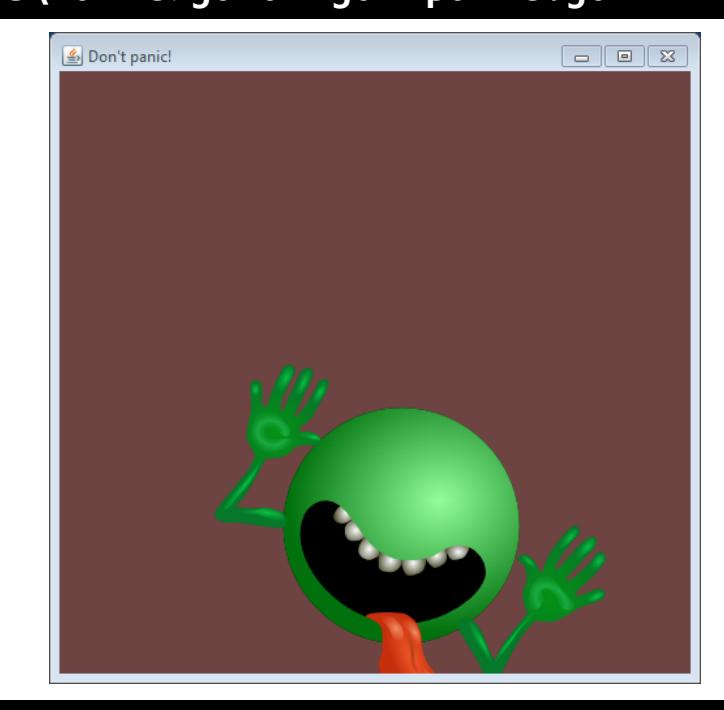

### **c:\workspace\Panic>java -jar panic.jar**

### Java Classpath

- Classpath command line switch
	- Use switch: -classpath or -cp
	- $-$  Tells tools (javac, java) where to look for user classes
	- $-$  e.g. Allow you to have one copy of StdDraw, StdAudio, ...

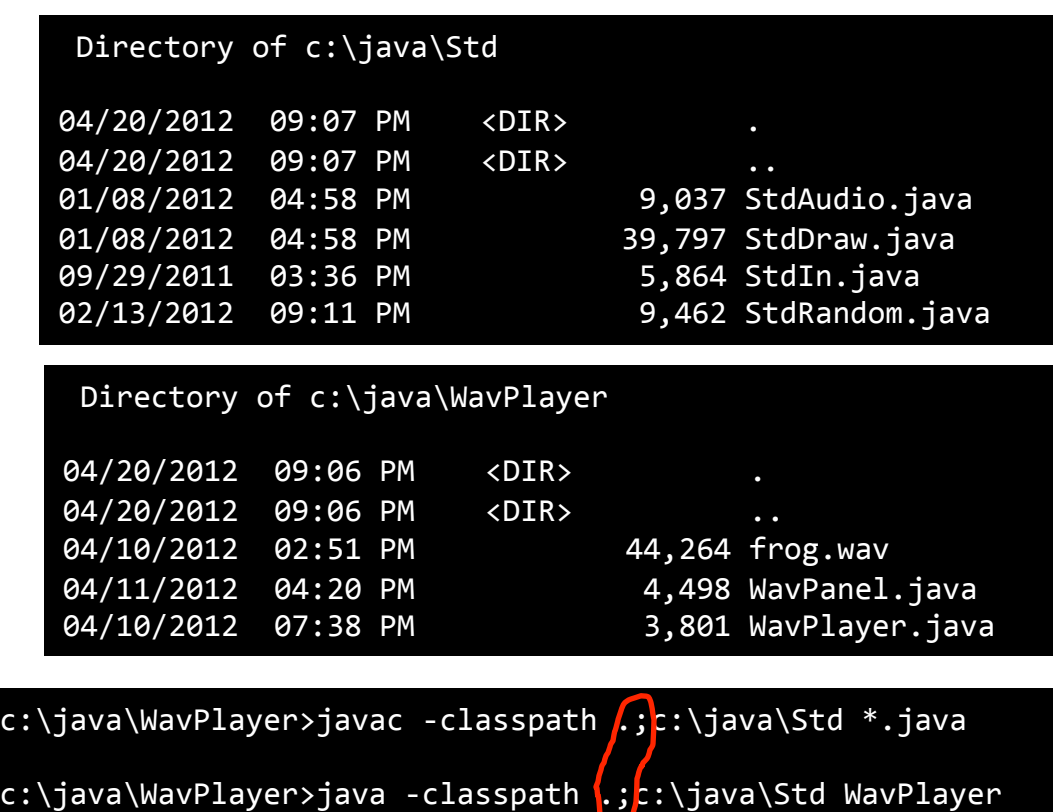

### Java Classpath

- Classpath environment variable
	- Set per command shell:

c:\java\WavPlayer>set CLASSPATH=.;c:\java\Std

c:\java\WavPlayer>echo %CLASSPATH% .;c:\java\Std

vertanen@katie:~\$ CLASSPATH=.:~/java/Std

```
vertanen@katie:~$	echo	$CLASSPATH	
.:/home/staff/vertanen/java/Std
```
- $-$  Or set permanently in
	- Windows: Control Panel -> System Variables
	- Linux: startup file such as .bashrc

### Java Web Start

- Java Web Start (JWS)
	- $-$  Advertise your fabulous app on your web site
	- $-$  Visitor clicks a link and downloads
	- $-$  Installs JAR locally on visitor's computer
		- So visitor can run even when offline
	- $-$  But application will detect if you change the app
		- Visitor's computer will update automagically

#### Client clicks a web page link to your JWS aplication (a .jnlp file): <a href="Panic.jnlp">Don't panic!</a>

Web server responds by sending the .jnlp file (an XML text file, not the actual app JAR)

Java Web Start plugin starts, reads .jnlp file, then requests the JAR file from server

Web server delivers the IAR file

Java Web Start starts the application by calling the specified main method

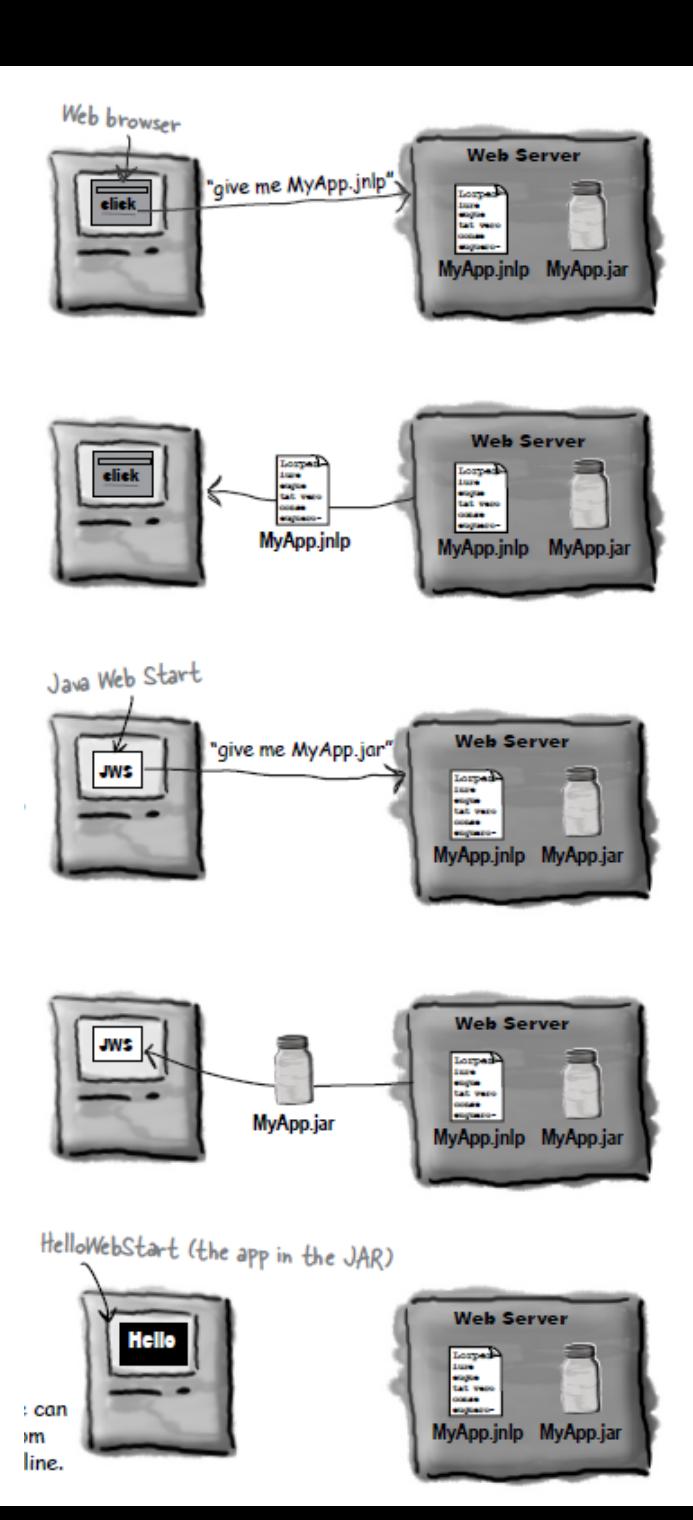

```
<?xml	version="1.0"	encoding="utf-8"?>	
\langleinlp spec="0.2 1.0"
       						codebase="http://katie.mtech.edu/classes/csci136/"	
       						href="examples/panic.jnlp">	
     				<information>	
          								<title>Don't	Panic!</title>	
          								<vendor>Keith	Vertanen</vendor>	
          \langlehomepage href="index.php" \langle \rangle								<description>Don't	Panic	Java	Web	Start	Edition</description>	
          								<icon	href="examples/dont_panic_40.png"	/>	
          								<offline-allowed	/>			
     				</information>	
     				<resources>	
          \langlei2se version="1.3+" />
          								<jar	href="examples/Panic.jar"	/>	
     				</resources>	
     				<application-desc	main-class="Panic"	/>	
</jnlp>
```
## Saving program state

- Common problem:
	- $-$  Save the state of your program
	- $-$  Load back at a later time
- Option 1:
	- $-$  Invent a text or binary file format
	- Can be loaded by your Java program
	- $-$  Can be loaded by other programs that knows the format

### • Option 2:

- $-$  Write serialized version of your Java objects to disk
- $-$  Read back in an reconstitute state of object
- $-$  Only can be read back in by your own program

### Serialization

- Option 2: Saving an object instance to disk
	- $-$  Class must implement Serializable
		- No methods to implement, just a marker/tag interface
	- Any classes referenced by class must also implement Serializable
	- Write out to a binary format file

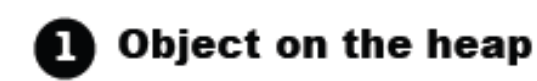

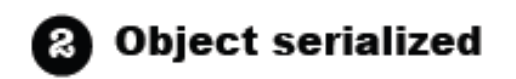

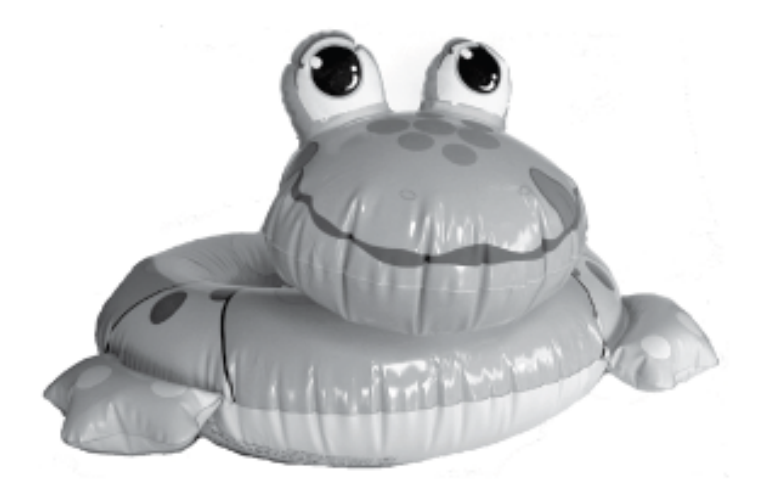

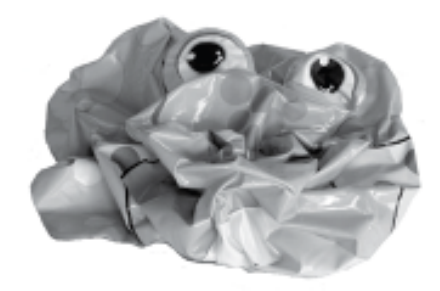

```
public class Pond implements Serializable		
{
    public Duck duck = new Duck();
    public static void main(String [] args)
    			{	
        Pond myPond = new Pond();
        						try	
\left\{ \begin{array}{c} 1 \end{array} \right\}FileOutputStream fs = new FileOutputStream("Pond.ser");
            ObjectOutputStream os = new ObjectOutputStream(fs);
             									os.writeObject(myPond);	
             									os.close();	
         						}	
        catch (Exception e)
\left\{ \begin{array}{c} 1 \end{array} \right\}									e.printStackTrace();	
        						}	
     				}	
}
public class Duck implements Serializable
\{public String name = "Daffy";
}
                                                                  %	more	pond.ser
                                                                  ¼φ	
                                                                  ♣sr
                                                                  \blacklozengePond&'\blacktriangleright \pm + \perpf\blacktriangleright☺L	
                                                                  ♦duckt
                                                                  ♂LPond$Duck;xpsr
                                                                       								Pond$Duck#T↔↔♂Σ≥î☻
                                                                  \bigoplus♦namet
                                                                  ↕Ljava/lang/String;L
                                                                  ♠this$0t	
                                                                  ♠LPond;xpt
                                                                  ♣Daffyq
```
### Serialization

- Read an object instance from disk
	- Open the serialized file from disk
	- Read the object
		- Java reads in as a generic Object
		- Cast back to the original class type

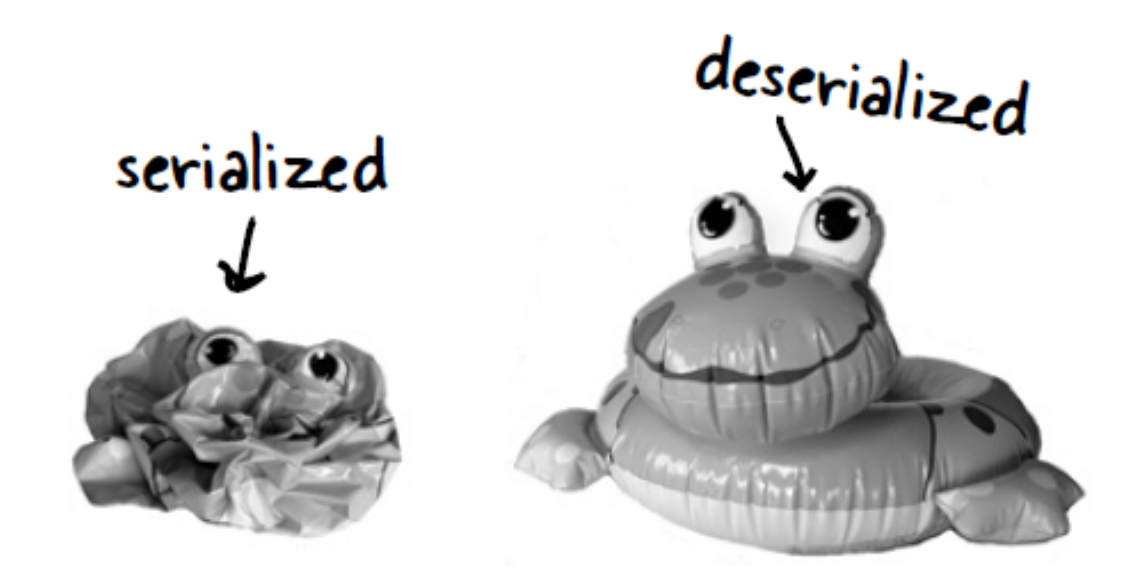

```
public class LoadPond implements Serializable		
\{			public static void main(String	[]	args)	
   \{Pond myPond = null;
       						try	
       {
          FileInputStream fs = new FileInputStream("Pond.ser");
          									ObjectInputStream	is	=	new ObjectInputStream(fs);	
          myPond = (Pond) is.readObject();									is.close();	
          System.out.println("Duck name = " + myPond.duck.name);
       						}	
       catch (Exception e)
       {
          									e.printStackTrace();	
       						}	
   			}	
}
```
# Click the circle game

- Two circles, each storing:
	- $-$  Location (x, y)
	- Radius r
	- $-$  Number of times it has been clicked
- User hits 'q' to quit
	- $-$  Save state to ClickGame.ser
- On startup
	- $-$  Reload state from ClickGame.ser
	- $-$  If no previous state file, start new game

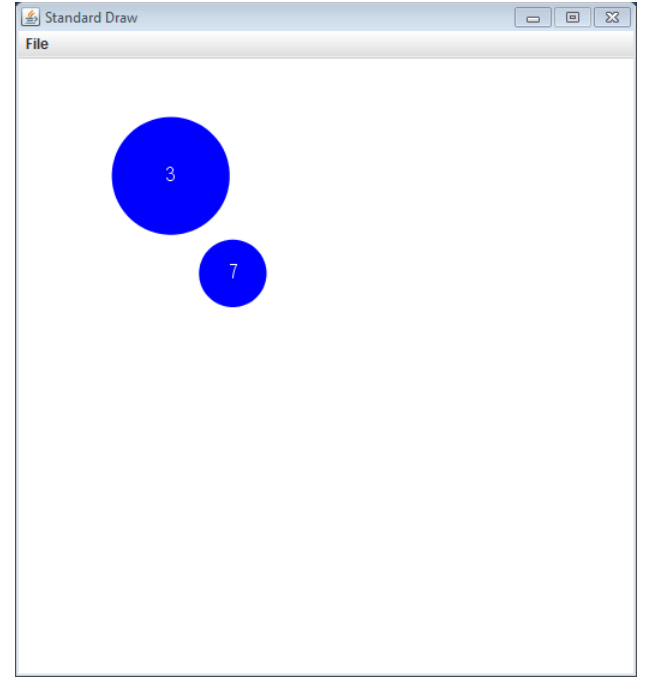

## Click the circle deluxe

- Circles jiggle around randomly
	- $-$  Managed by a thread
	- $-$  Thread object stored as instance variable
		- So we can wait for graceful shutdown on quit
	- $-$  But Thread does not implement Serializable
		- Doesn't make sense to serialize it
	- $-$  Mark as **transient** 
		- Not stored in serialized version

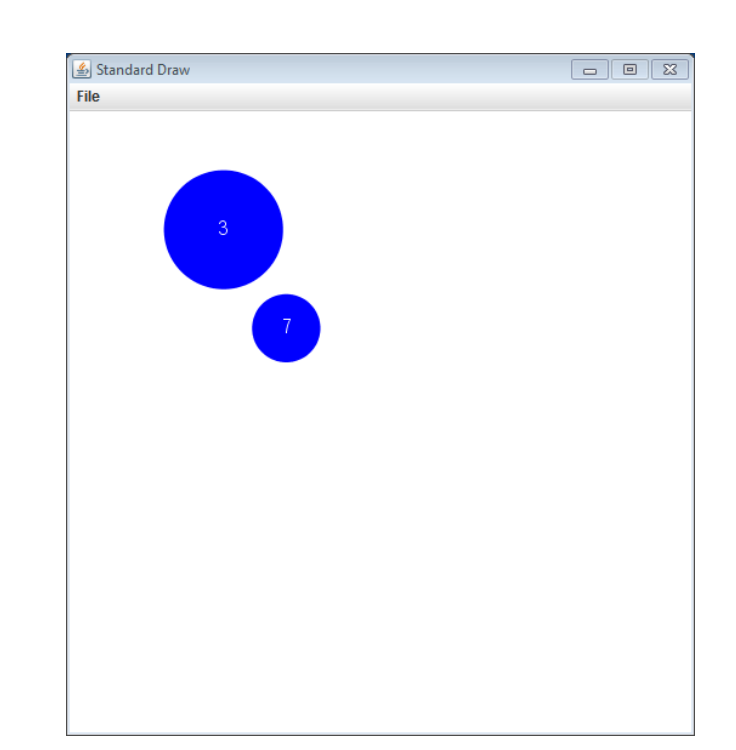

## Summary

- Java JAR files
	- $-$  Zip with your  $*$ . class files and other files
- Classpath
	- $-$  Allows common user classes to be stored in one place
	- $-$  Set via command line argument or system variable
- Java Web Start
	- $-$  Easy deployment of packaged JAR via web
- Saving objects
	- $-$  Serialization: easy way to save/retrieve objects from disk
	- $-$  Every instance variable must be serializable
		- Or marked as transient